# INTRO.TO OBJECT-ORIENTED PROGRAMMING IN PYTHON

Curt Clifton

Rose-Hulman Institute of Technology

#### TODAY'S PLAN

- Some notes on scope
- Brief introduction to syntax for objects in Python
- OO Exercise
- Remember:
  - Milestone I due tomorrow night
  - Project Friday tomorrow, no class

#### **PREPARATION**

- In Eclipse, check out the PythonOOIntro project from your individual repository for the course
- Open the file scope.py

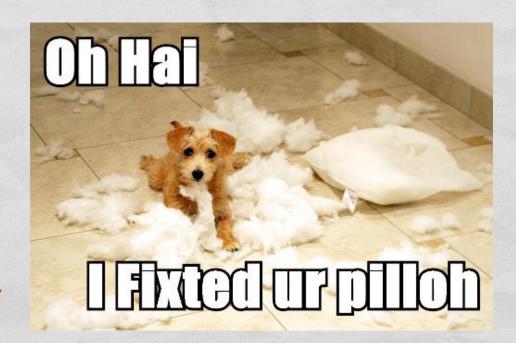

#### SCOPE IN PYTHON

 See code and comments in scope.py to answer quiz questions I and 2

# BUT I WANT TO ASSIGN TO THE TOP-LEVEL VARIABLE!

 You can prevent Python from creating a shadowing, local variable using global

#### MUTATION != ASSIGNMENT

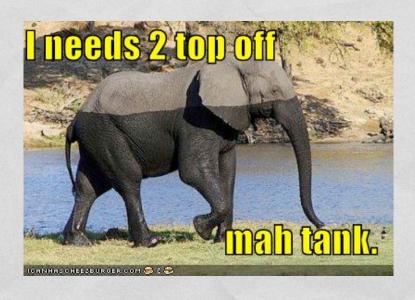

Look at fn4 and quiz question 4

#### IMPORT AND ALIASING

- See scope\_user.py
- Quiz questions 5 and 6

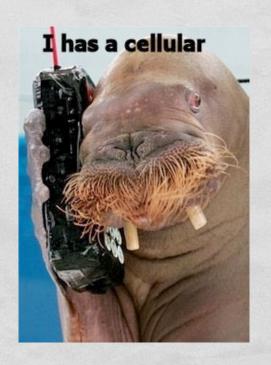

#### BUILT-IN SCOPE

- Python doesn't keep you from assigning to built-in names
- Try this:
  - Add this code to scope.py: print str(1) def str(n): return 'boo' print str(1)
  - Run scope.py
  - Add print str(1) to scope\_user.py and run it
- Definition of str in scope.py shadows the built-in!

## OBJECTS IN PYTHON

- Class definitions
- Class attributes
- Instantiation
- "Fields" and "methods"

Code for coming examples is in class\_examples.py

The transfer of the second of the second of the second of the second of the second of the second of the second

#### **CLASS DEFINITIONS**

#### class ClassName:

"""Doc string."""
# 0 or more additional statements

#### **CLASS ATTRIBUTES**

#### class Attrib:

"""Example of class attributes."""
x, y = 2, 13

print "Attrib:", Attrib.x, Attrib.y

## FUNCTIONS AS CLASS ATTRIBUTES

```
class AttribWithFunc:
    """Example adding fn attribute."""
    def fact(n):
        result = 1
        for i in xrange(1, n+1):
            result *= i
        return result
print "fact:", AttribWithFunc.fact
print "Calling fact:", AttribWithFunc.fact(5)
                                 Error!
```

Q7, not Q8

#### CLASS INSTANTIATION

```
class MakeMe:
    """Example for instantiation."""
    def __init__(self, x):
        self._x = x

one = MakeMe(1)
two = MakeMe(2)
print "One-two punch:", one._x, two._x
```

#### FIELDS AND METHODS

- Fields
  - Like local variables, they're created by assignment
- Methods
  - Functions that "belong to" objects
  - All class functions are methods!

```
class CountDown:
    def __init__(self, n):
        self._n = n
    def tick(self):
        self._n -= 1
        if self._n <= 0:
            print 'BOOM!'

counter = CountDown(5)
for i in xrange(8):
        counter.tick()</pre>
```

#### **EXERCISE**

- In the file television.py...
- Create a class that models a television, including:
  - On/off status
  - Current channel
  - Volume setting
  - Mute setting

- Include methods for adjusting all the settings
- Notes:
  - Volume should return to previous value when unmuting
  - TV should be unmuted when turned on

Commit your work to SVN when done!